## **Vejledning til Dispensering**

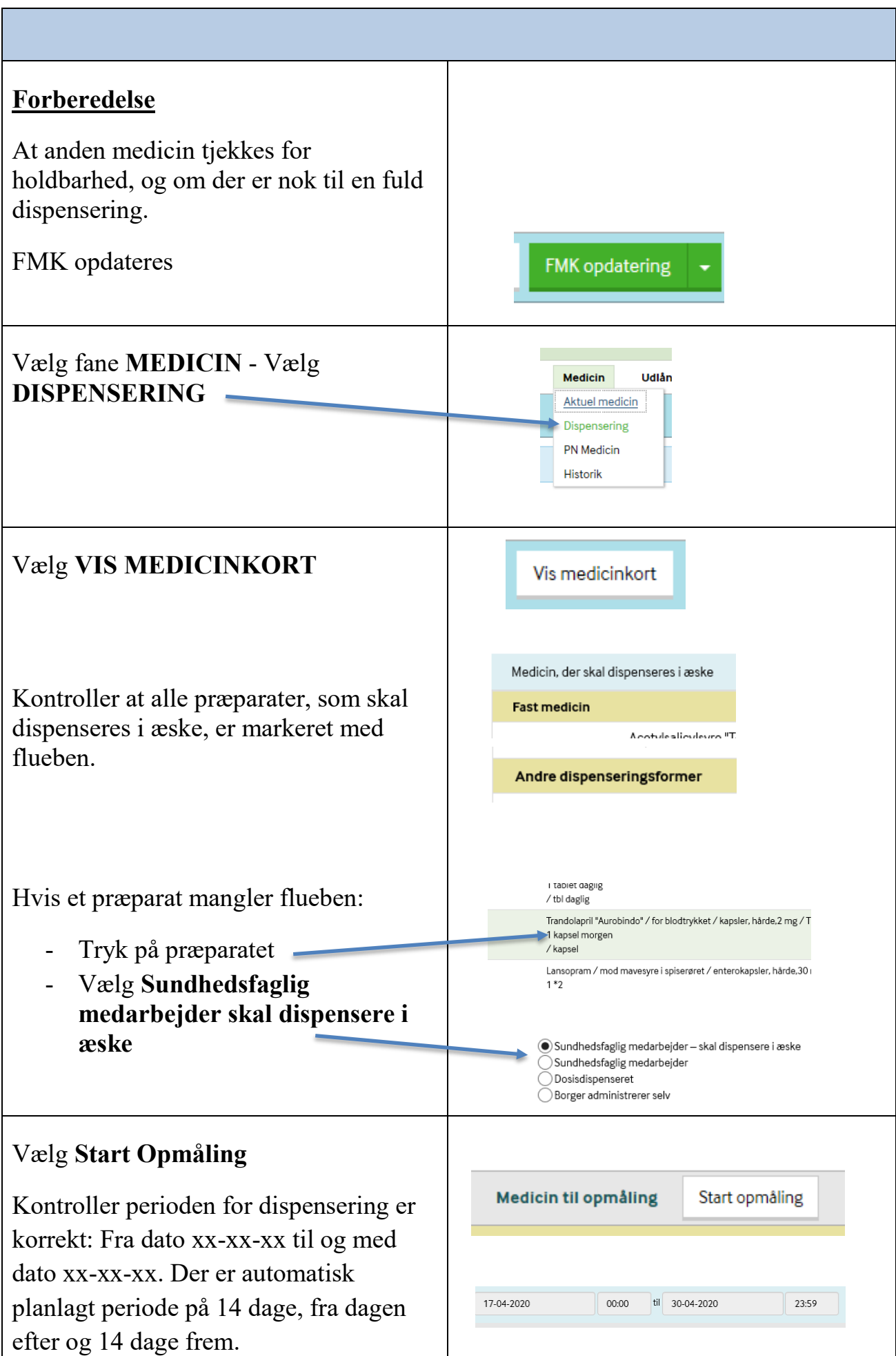

## **Vejledning til Dispensering**

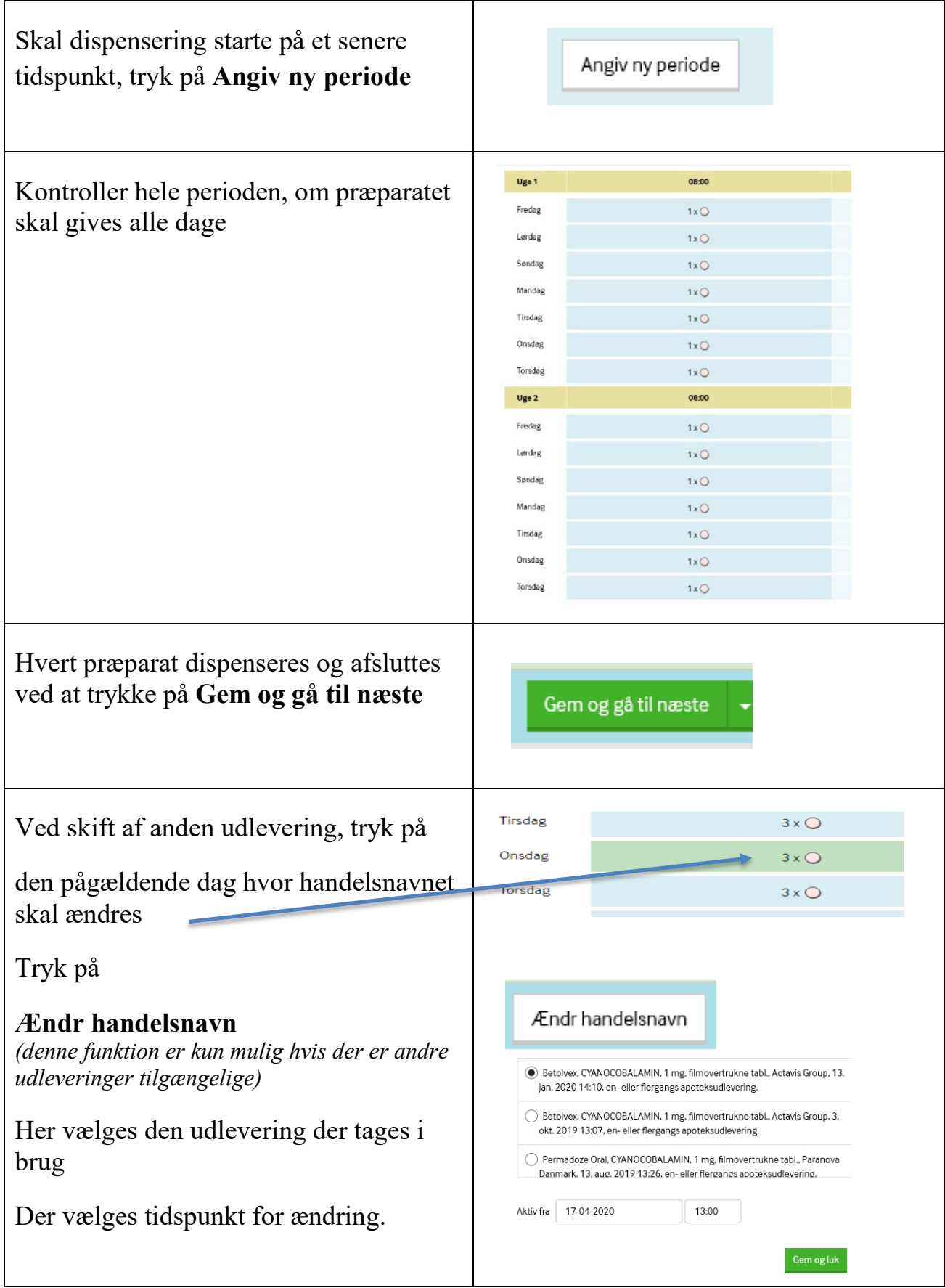

## **Vejledning til Dispensering**

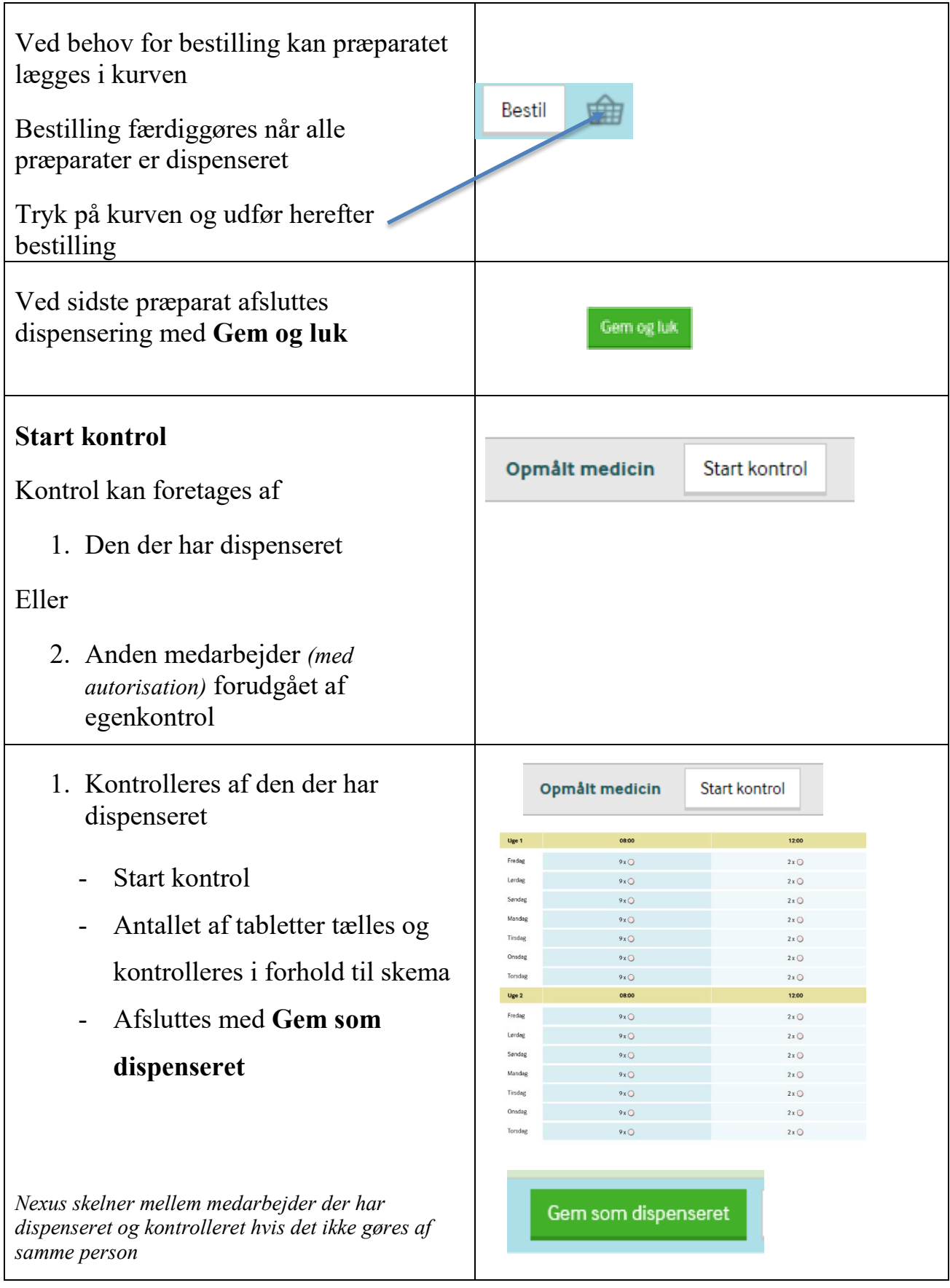

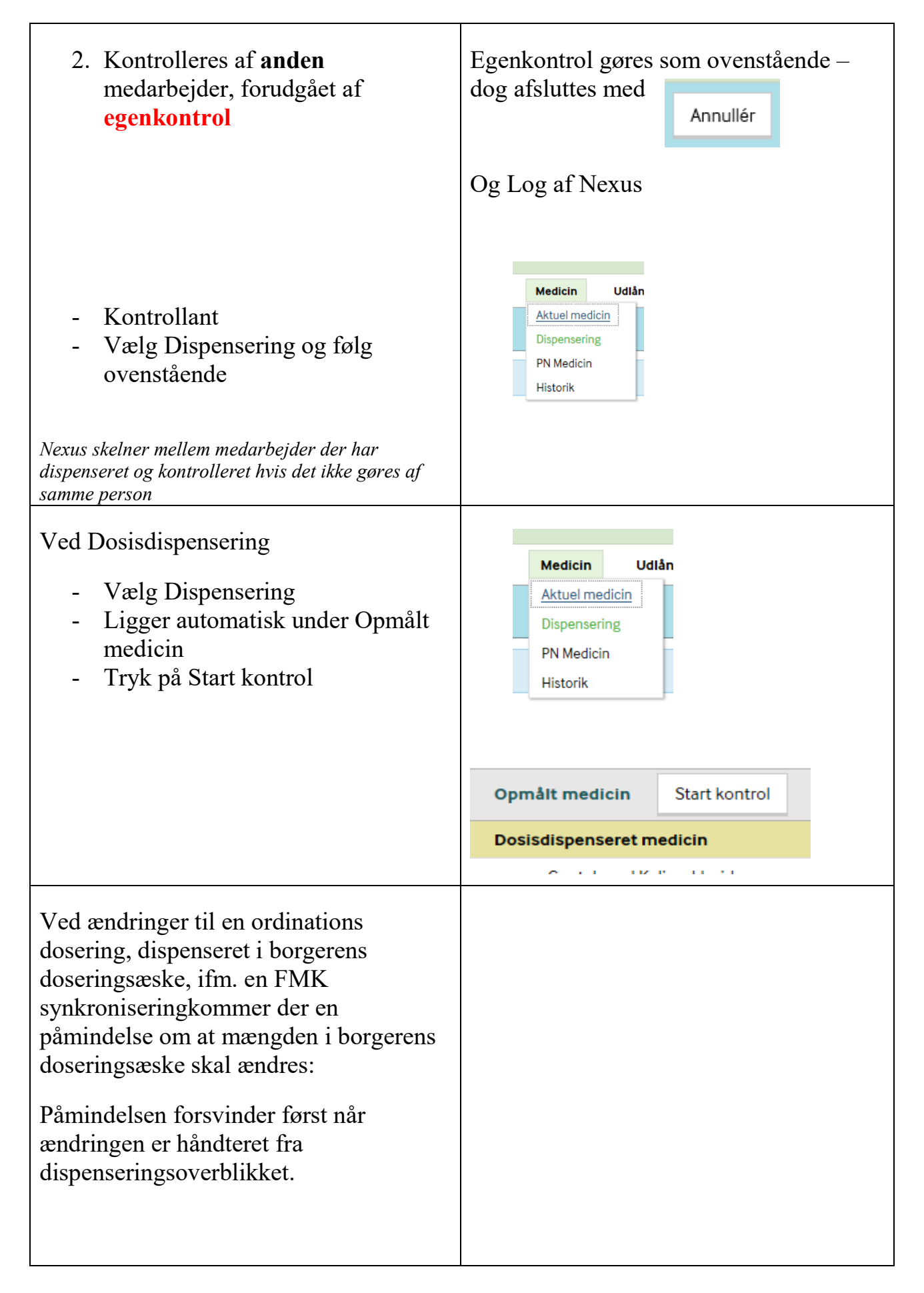